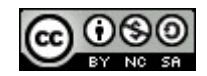

# **Descriptif rapide** : séance de repérage de villes à l'aide de l'application Géoportail

# **Mot(s) clé(s) :** TUIC, géographie, France, carte

**Domaines d'activités** : Culture humaniste : géographie.

#### **Compétences visées :**

La diversité des régions françaises Étude de la carte de France.

## **Domaines du B2i :**

S'informer, se documenter

## **Compétences du B2i :**

Lire un document numérique

• L'élève sait utiliser, rassembler les informations issues de différents documents numériques.

# **Dispositif pédagogique :**

Classe entière Un groupe est en autonomie sur un travail de lecture. L'autre est réparti en binômes sur les machines du réseau.

### **Matériel et supports :**

7 ordinateurs connectés à Internet (haut débit en filaire indispensable) 1 vidéoprojecteur 1 document expliquant les manipulations dans l'interface Géoportail 1 document à compléter Les documents nécessaires à l'activité autonome de lecture

### **Déroulement :**

Les élèves travaillent à partir du document qui explique les manipulations dans l'interface de Géoportail. Celui-ci fait l'objet d'une lecture collective pour s'assurer que la consigne est comprise de tous les enfants.

Une lecture du document à compléter avec le résultat des recherches est également faite pour expliciter la tâche.

Un raccourci dans un dossier partagé sur le réseau mène directement à la page d'accueil du site Géoportail.

Par deux, les élèves font les différentes manipulations demandées dans Géoportail pour effectuer les recherches et complètent au fur et à mesure la carte du document 2.

La correction se fait collectivement en comparant les réponses. En cas de litige, un retour sur l'application en ligne permet de vérifier.

[Le document d'explication pour utiliser l'interface de Géoportail](http://www.pedagogie.ac-nantes.fr/servlet/com.univ.collaboratif.utils.LectureFichiergw?CODE_FICHIER=1324288384351&ID_FICHE=1323955986246)

[Le document à compléter par les élèves](http://www.pedagogie.ac-nantes.fr/servlet/com.univ.collaboratif.utils.LectureFichiergw?CODE_FICHIER=1324288401631&ID_FICHE=1323955986246)

## **Auteur(s) :** Catherine Vitoux PE44

http://www.pedagogie.ac-nantes.fr/88054489/0/fiche ressourcepedagogique/